## AUTOMATIC ONE-LOOP CALCULATIONS IN THE MSSM

#### Nans BARO

Institut für Theoretische Physik E (Aachen)

*in collaboration with Fawzi BOUDJEMA, Guillaume CHALONS and Andrei SEMENOV*

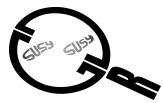

GDR SUSY - Orsay [04/12/08]

NANS BARO (AACHEN) 1-[LOOP CALCULATIONS IN THE](#page-33-0) MSSM 04/12/08 1/18

∢ □ ▶ ⊣ *□* 

<span id="page-0-0"></span> $\mathbb{R}^n \times \mathbb{R}^n \xrightarrow{\sim} \mathbb{R}^n \times \mathbb{R}^n \xrightarrow{\sim} \mathbb{R}^n$ 

 $2990$ 

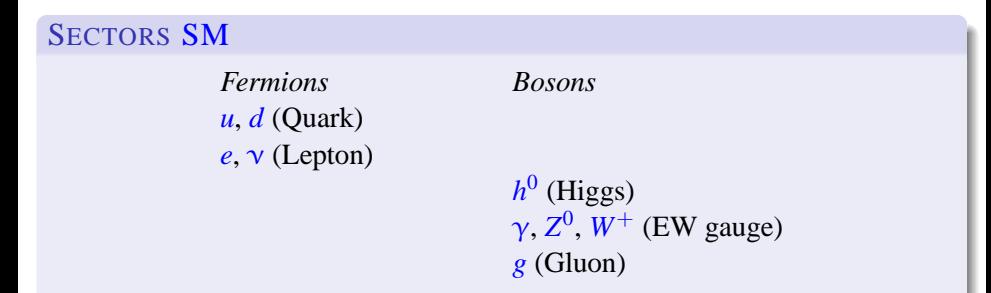

NANS BARO (AACHEN) 1-[LOOP CALCULATIONS IN THE](#page-0-0) MSSM 04/12/08 2/18

## SECTORS MSSM

*Fermions Bosons*  $u, d$  (Quark)  $\tilde{H}_{1,2}^0$ ,  $\tilde{H}_{1,2}^+$  $\tilde{B}$ ,  $\tilde{W}_3$ ,  $\tilde{W}^+$   $\gamma$ , *Z g*˜ (Gluino) *g* (Gluon)

 $\tilde{u}_{1,2}, \tilde{d}_{1,2}$  (Squark)  $e, \nu$  (Lepton)  $\tilde{e}_{1,2}, \tilde{\nu}$  (Slepton) *h* 0 , *H* 0 , *A* 0 , *H* <sup>+</sup> (Higgs)  $\frac{0}{W}$ ,  $W^+$  (EW gauge)

NANS BARO (AACHEN) 1-[LOOP CALCULATIONS IN THE](#page-0-0) MSSM 04/12/08 2/18

## SECTORS MSSM

*Fermions Bosons*  $u, d$  (Quark)  $e, \nu$  (Lepton)  $\tilde{e}_{1,2}, \tilde{\nu}$  (Slepton)  $\tilde{\chi}_{1,2,3,4}^0$  (Neutralino) *h*  $\tilde{\chi}_{1,2}^{\pm}$  (Chargino)  $\gamma$ , Z *g*˜ (Gluino) *g* (Gluon)

 $\tilde{u}_{1,2}, \tilde{d}_{1,2}$  (Squark)  $^{0},H^{0},A^{0},H^{+}$  (Higgs)  $\frac{0}{W}$ ,  $W^+$  (EW gauge)

NANS BARO (AACHEN) 1-[LOOP CALCULATIONS IN THE](#page-0-0) MSSM 04/12/08 2/18

## SECTORS MSSM

*Fermions Bosons*  $u, d$  (Quark)  $e, \nu$  (Lepton)  $\tilde{e}_{1,2}, \tilde{\nu}$  (Slepton)  $\tilde{\chi}_{1,2,3,4}^0$  (Neutralino) *h*  $\tilde{\chi}_{1,2}^{\pm}$  (Chargino)  $\gamma$ , Z *g*˜ (Gluino) *g* (Gluon)

 $\tilde{u}_{1,2}$ ,  $\tilde{d}_{1,2}$  (Squark)  $^{0},H^{0},A^{0},H^{+}$  (Higgs)  $\frac{0}{W}$ ,  $W^+$  (EW gauge)

A lot of parameters (∼100 without CP violation)

A lot of interactions (∼ 5000 vertices)

Calculations become extremely tedious and involved. Even more so at one-loop...

#### **SHIFTS**

 $g \rightarrow g + \delta g$  $m_{ij}^2 \rightarrow m_{ij}^2 + \delta m_{ij}^2$ 

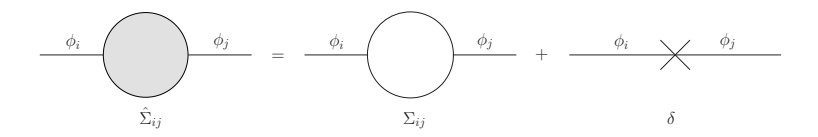

- $M_i^2$  *is the pole of the propagator*:  $\hat{\Sigma}_{ii}(M_i^2) = 0$
- 
- 

#### **SHIFTS**

 $g \rightarrow g + \delta g$  $m_{ij}^2 \rightarrow m_{ij}^2 + \delta m_{ij}^2$ 

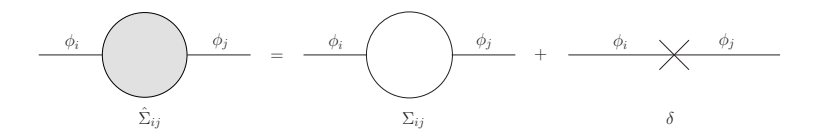

- $M_i^2$  *is the pole of the propagator*:  $\hat{\Sigma}_{ii}(M_i^2) = 0 \rightarrow \delta M^2$
- 
- 

#### **SHIFTS**

$$
g \rightarrow g + \delta g
$$
  
\n
$$
m_{ij}^2 \rightarrow m_{ij}^2 + \delta m_{ij}^2
$$
  
\n
$$
\Phi_i \rightarrow (\delta_{ij} + \frac{1}{2}\delta Z_{ij})\Phi_j
$$

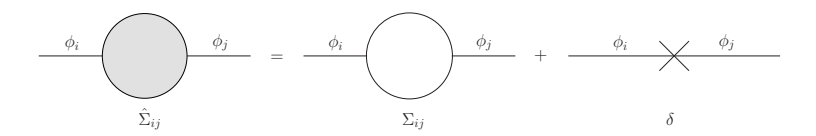

- $M_i^2$  *is the pole of the propagator*:  $\hat{\Sigma}_{ii}(M_i^2) = 0 \rightarrow \delta M^2$
- *residue at the pole is*  $I: \hat{\Sigma}_{ii}^{'}(M_i^2) = 0$
- *no transition on the external legs:*  $\hat{\Sigma}_{ij}(M_i^2) = 0$  and  $\hat{\Sigma}_{ji}(M_j^2) = 0$

#### **SHIFTS**

$$
g \rightarrow g + \delta g
$$
  
\n
$$
m_{ij}^2 \rightarrow m_{ij}^2 + \delta m_{ij}^2
$$
  
\n
$$
\Phi_i \rightarrow (\delta_{ij} + \frac{1}{2}\delta Z_{ij})\Phi_j
$$

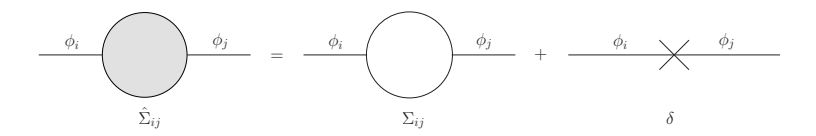

- $M_i^2$  *is the pole of the propagator*:  $\hat{\Sigma}_{ii}(M_i^2) = 0 \rightarrow \delta M^2$
- *residue at the pole is 1*:  $\hat{\Sigma}'_{ii}(M_i^2) = 0 \rightarrow \delta Z_{ii}$
- *no transition on the external legs*:  $\hat{\Sigma}_{ij}(M_i^2) = 0$  and  $\hat{\Sigma}_{ji}(M_j^2) = 0 \rightarrow \delta Z_{ij}$

PROCEDURE AND INGREDIENTS FOR ONE-LOOP CALCULATIONS. EXAMPLE:  $[\tilde{\chi}^0_1 \tilde{\chi}^0_1 \rightarrow \tau^+ \tau^- (\gamma)]$ 

Tree Level

[9]

NANS BARO (AACHEN) 1-[LOOP CALCULATIONS IN THE](#page-0-0) MSSM 04/12/08 4/18

**トイヨトイ** 

 $209$ 

PROCEDURE AND INGREDIENTS FOR ONE-LOOP CALCULATIONS. EXAMPLE:  $[\tilde{\chi}^0_1 \tilde{\chi}^0_1 \rightarrow \tau^+ \tau^- (\gamma)]$ 

$$
Tree Level \longrightarrow
$$

[9]

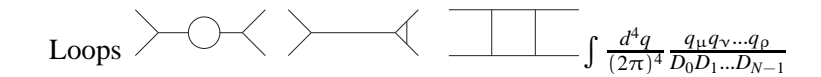

[2223,2538,855]

 $\Omega$ 

 $\triangleright$  4  $\triangleright$   $\triangleright$  4

PROCEDURE AND INGREDIENTS FOR ONE-LOOP CALCULATIONS. EXAMPLE:  $[\tilde{\chi}^0_1 \tilde{\chi}^0_1 \rightarrow \tau^+ \tau^- (\gamma)]$ 

$$
Tree Level
$$

[9]

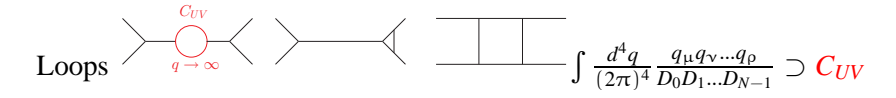

[2223,2538,855]

PROCEDURE AND INGREDIENTS FOR ONE-LOOP CALCULATIONS. EXAMPLE:  $[\tilde{\chi}^0_1 \tilde{\chi}^0_1 \rightarrow \tau^+\tau^-(\gamma)]$ 

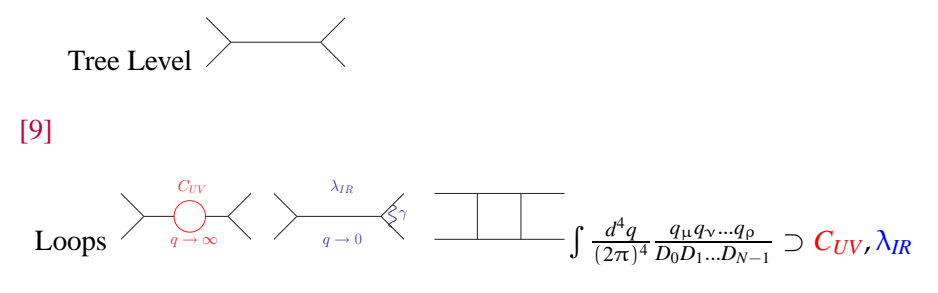

[2223,2538,855]

PROCEDURE AND INGREDIENTS FOR ONE-LOOP CALCULATIONS. EXAMPLE:  $[\tilde{\chi}^0_1 \tilde{\chi}^0_1 \rightarrow \tau^+\tau^-(\gamma)]$ 

$$
\begin{matrix} \text{Tree Level} \end{matrix} \begin{matrix} \text{New} \end{matrix}
$$

[9]

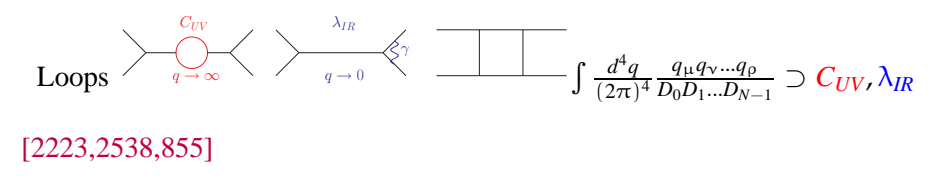

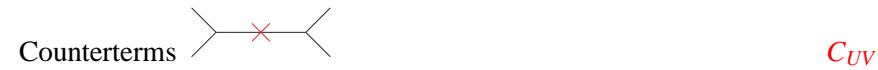

[42]

PROCEDURE AND INGREDIENTS FOR ONE-LOOP CALCULATIONS. EXAMPLE:  $[\tilde{\chi}^0_1 \tilde{\chi}^0_1 \rightarrow \tau^+\tau^-(\gamma)]$ 

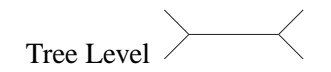

[9]

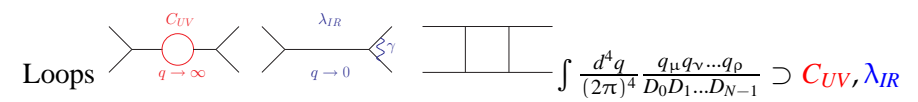

[2223,2538,855]

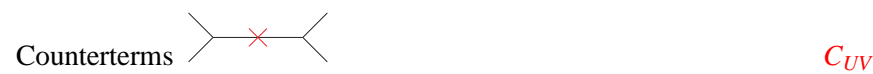

[42]

$$
\left.\text{Soft}_{(E_{\gamma} < k_c)} \, / \, \text{Hard}_{(E_{\gamma} > k_c)} \right) \longrightarrow \text{Matrix}
$$

λ*IR*

[22]

 $\rightarrow$  Automatic tools

A code for the calculation of loops diagrams in the MSSM with application to collider physics, astrophysics and cosmology

Complete and coherent renormalisation of the MSSM On-Shell scheme

 $209$ 

## **CODE**

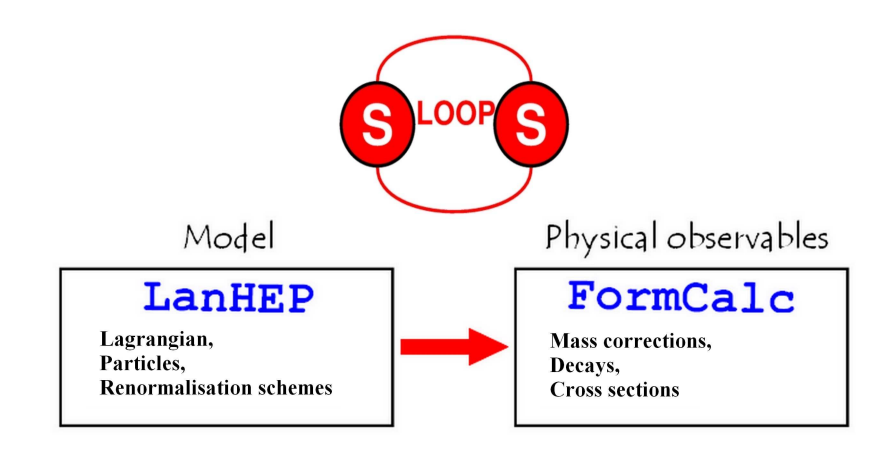

B

イロト イ押ト イヨト イヨト

 $2990$ 

## LA NHEP (A.SEMENOV)

#### Particles, lagrangian, counterterms...

vector A/A: (photon, gauge).

scalar h/h:('Light Higgs', mass Mh, width wh), H/H:('Heavy higgs', mass MHH, width wHh).

lterm -F\*\*2/4 where

F=derivˆmu\*B0ˆnu-derivˆnu\*B0ˆmu.

```
let
a1=g*s
Q1*tau*s
q1/2,
a2 = g * sQ2 * tau * sq2/2,a3 = g * sQ3 * \tan * sq3/2,
a4 = g * sL1 * \text{tau} * sL1 / 2,
a5=g*sL2*tau*sl2/2,a6 = g * sL3 *tau * sL3/2,
a7 = g * sH1 * tau * shl / 2,
a8 = g * sH2 * \tan * \sin 2/2.
lterm - (al + a2 + a3 + a4 + a5 + a6 + a7 + a8) * 2 /2.
```

```
transform h->h*(1+dZhlhl/2)+H*dZhlhh/2.
```
infinitesimal dphlhl = '-ReTilde[SelfEnergy[prt["h"]->prt["h"], Mh]]'.

NANS BARO (AACHEN) 1-[LOOP CALCULATIONS IN THE](#page-0-0) MSSM 04/12/08 7/18

## FO R MCA L C (T.HAHN)

Automatic generation of ∼ 5000 vertices involving the counterterms!

```
(*---h h h -----*)C[ S[3], S[3], S[3] ] == 3/4 I \star {
{ -2 A00555 , A00519 dZhhhl -3 A00555 dZhlhl -4 A01380 dZg
+ 6 A01380 dZw3 + 2 A00555 dXwz - A01381 dXH + 2 A01382 dZb + 2 A01383 dZbw3} }
```

```
(*---- H+ H+ H- H- ------*)
C[ S[6], S[6], -S[6], -S[6] ] == -1/2 I * {
{ A03898 , 2 A03899 dZg -3 A03899 dZw3 -2 A03900 dZf1 + 2 A03901 dZf2 - A03902 dZb - A03903
dZbw3 } }
```
- Optimisation with classes
- 
- Non linear gauge fixing

<span id="page-18-0"></span>- 3

 $QQ$ 

イロト イ押 トイヨ トイヨト

## FO R MCA L C (T.HAHN)

Automatic generation of ∼ 5000 vertices involving the counterterms!

```
(*---h h h -----*)C[ S[3], S[3], S[3] ] == 3/4 I \star {
{ -2 A00555 , A00519 dZhhhl -3 A00555 dZhlhl -4 A01380 dZg
+ 6 A01380 dZw3 + 2 A00555 dXwz - A01381 dXH + 2 A01382 dZb + 2 A01383 dZbw3} }
```

```
(*---- H+ H+ H- H- ------*)
C[ S[6], S[6], -S[6], -S[6] ] == -1/2 I * {
{ A03898 , 2 A03899 dZg -3 A03899 dZw3 -2 A03900 dZf1 + 2 A03901 dZf2 - A03902 dZb - A03903
dZbw3 } }
```
#### FEATURES OF THE CODE

- Optimisation with classes
- Flexibility (between renormalisation schemes)
- Non linear gauge fixing

 $QQ$ 

<span id="page-19-0"></span>イロト イ押ト イヨト イヨト

## USUAL GAUGE FIXING

$$
\mathcal{L}^{GF} = -\frac{1}{\xi_{W}} |\partial_{\mu} W^{+\mu} \n+ i\xi_{W} \frac{g}{2} v G^{+}|^{2} \n- \frac{1}{2\xi_{Z}} (\partial_{\mu} Z^{0\mu} + \xi_{Z} \frac{g}{2c_{W}} v G^{0})^{2} - \frac{1}{2\xi_{A}} (\partial_{\mu} A^{\mu})^{2}
$$

$$
\xi = 1 \text{ (loop library)}
$$
  
Non linear

- 
- 
- 

NANS BARO (AACHEN) 1-[LOOP CALCULATIONS IN THE](#page-0-0) MSSM 04/12/08 9/18

<span id="page-20-0"></span>B

 $299$ 

## USUAL GAUGE FIXING

$$
\mathcal{L}^{GF} = -\frac{1}{\xi_{W}} |\partial_{\mu} W^{+\mu}| + i \xi_{W} \frac{g}{2} v G^{+}|^{2} - \frac{1}{2 \xi_{Z}} (\partial_{\mu} Z^{0\mu} + \xi_{Z} \frac{g}{2c_{W}} v G^{0})^{2} - \frac{1}{2 \xi_{A}} (\partial_{\mu} A^{\mu})^{2}
$$

$$
\text{1.11}_{\text{max}} \left\{\text{1.11}_{\text{max}}\right\} = \frac{-i}{q^2 - m_{Z^0}^2 + i\epsilon} \left[g_{\mu\nu} + (\xi_Z - 1) \frac{q_\mu q_\nu}{q^2 - \xi_Z m_{Z^0}^2}\right]
$$

- UV finite
- IR finite
- Gauge ind[ep](#page-20-0)[en](#page-22-0)[d](#page-18-0)[e](#page-19-0)[nt](#page-23-0)

#### NANS BARO (AACHEN) 1-[LOOP CALCULATIONS IN THE](#page-0-0) MSSM 04/12/08 9/18

<span id="page-21-0"></span>

 $290$ 

## USUAL GAUGE FIXING

$$
\mathcal{L}^{GF} = -\frac{1}{\xi_{W}} |\partial_{\mu} W^{+ \mu} \n+ i\xi_{W} \frac{g}{2} v G^{+}|^{2} \n- \frac{1}{2\xi_{Z}} (\partial_{\mu} Z^{0\mu} + \xi_{Z} \frac{g}{2c_{W}} v G^{0})^{2} - \frac{1}{2\xi_{A}} (\partial_{\mu} A^{\mu})^{2}
$$

<span id="page-22-0"></span>
$$
\text{1.11}_{\text{max}} \left\{\text{1.11}_{\text{max}}\right\} = \frac{-i}{q^2 - m_{Z^0}^2 + i\epsilon} \left[g_{\mu\nu} + (\xi_Z - 1) \frac{q_\mu q_\nu}{q^2 - \xi_Z m_{Z^0}^2}\right]
$$

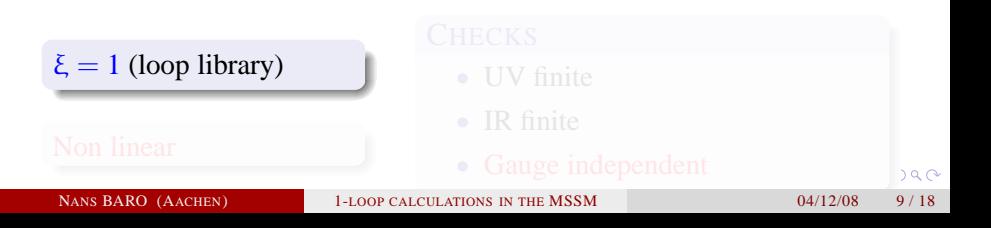

## NON LINEAR GAUGE FIXING

$$
\mathcal{L}^{GF} = -\frac{1}{\xi_{W}} |(\partial_{\mu} - ie\tilde{\alpha}A_{\mu} - igc_{W}\tilde{\beta}Z_{\mu}^{0})W^{+ \mu}
$$
\n
$$
+ i\xi_{W}\frac{g}{2}(v + \tilde{\delta}h^{0} + \tilde{\omega}H^{0} + i\tilde{\kappa}G^{0} + i\tilde{\rho}A^{0})G^{+}|^{2}
$$
\n
$$
-\frac{1}{2\xi_{Z}}(\partial_{\mu}Z^{0\mu} + \xi_{Z}\frac{g}{2c_{W}}(v + \tilde{\epsilon}h^{0} + \tilde{\gamma}H^{0})G^{0})^{2} - \frac{1}{2\xi_{A}}(\partial_{\mu}A^{\mu})^{2}
$$
\n
$$
G^{--} = - - \sum_{\mu} \sum_{\mu} \sum_{\mu} \sum_{\mu} \epsilon m_{W^{+}} (1 + \tilde{\alpha})g_{\mu\nu}
$$
\n
$$
\xi = 1 \text{ (loop library)}
$$
\n
$$
\sum_{\mu} \sum_{\mu} \text{CHECKS}
$$
\n
$$
\text{UV finite}
$$
\n
$$
\text{INATE} \longrightarrow \text{CUV finite}
$$
\n
$$
\text{Cauge independent}
$$
\n
$$
\text{NANS BARO (AACHEN)}
$$
\n
$$
\text{NANS BARO (AACHEN)}
$$
\n
$$
\text{LLOOP CALCLIATIONS IN THE MSSM}
$$
\n
$$
\text{O4/12/08} \longrightarrow \text{O4/12/08} \longrightarrow \text{O4/12/
$$

<span id="page-23-0"></span> $\overline{2}$ 

## INPUT PARAMETERS

The MSSM contains  $8 \times 3$  SUSY breaking parameters for sfermions,  $3 \times 3$ fermion masses and 12 parameters for gauge couplings, scalar potential and the SUSY breaking gaugino masses:

$$
\underbrace{g, g', g_s, v_1, v_2}_{\text{gauge}} \underbrace{m_1, m_2, m_{12}}_{\text{vecw}} \mu, \underbrace{M_1, M_2, M_3, M_{\tilde{Q}_L}, M_{\tilde{u}_R}, M_{\tilde{d}_R}}_{\text{SUSY breaking}} \underbrace{A_u, A_d}_{\text{trilinear}}
$$

Set of parameters directly connected to the **physical** quantities:

<span id="page-24-0"></span>
$$
\underbrace{\alpha(0), m_W, m_Z}_{EW}, \underbrace{t_\beta = v_2/v_1, m_A, T_1, T_2}_{Higgs}, \underbrace{m_{X_1^+}, m_{X_2^+}}_{Chargino}, \underbrace{m_{X_1^0}}_{Neutralino}, \underbrace{g_s, m_{\tilde{g}}, m_{\tilde{a}_1}, m_{\tilde{d}_1}, m_{\tilde{d}_2}, \Gamma_u, \Gamma_d}_{Squark}
$$

# HOW TO DEFINE  $tan(β)$ ?

 $t<sub>\beta</sub>$  doesn't represent a physical/measurable quantity

We have many different ways/schemes to define it:

*DR*

δ*t*<sup>β</sup> is a pure divergence

## *DCPR*

$$
\delta t_\beta
$$
 is defined by the condition:  $\hat{\Sigma}_{A^0Z^0}(m_{A^0}^2)=0$ 

### *MH*

 $\delta t_{\beta}$  is defined from the measurement of the heaviest CP-even Higgs mass  $m_{H^0}$ (we loose a correction but the definition is physical)

#### *A*ττ

<span id="page-25-0"></span>
$$
\delta t_{\beta}
$$
 is defined from the decay  $A^0 \rightarrow \tau^+\tau^-$  (vertex  $\propto m_{\tau}t_{\beta}$ )

# HOW TO DEFINE  $tan(β)$ ?

 $t<sub>\beta</sub>$  doesn't represent a physical/measurable quantity

We have many different ways/schemes to define it:

*DR* NOT PHYSICAL

δ*t*<sup>β</sup> is a pure divergence

#### *DCPR* NOT PHYSICAL

*δt*<sub>β</sub> is defined by the condition:  $\hat{\Sigma}_{A^0Z^0}(m_{\hat{A}^0}^2) = 0$ 

## *MH*

 $\delta t_{\beta}$  is defined from the measurement of the heaviest CP-even Higgs mass  $m_{H^0}$ (we loose a correction but the definition is physical)

#### *A*ττ

<span id="page-26-0"></span>
$$
\delta t_{\beta}
$$
 is defined from the decay  $A^0 \rightarrow \tau^+\tau^-$  (vertex  $\propto m_{\tau}t_{\beta}$ )

## CHECKS ON THE CODE

## TREE LEVEL CALCULATIONS

#### Comparison with public codes: Grace and CompHEP

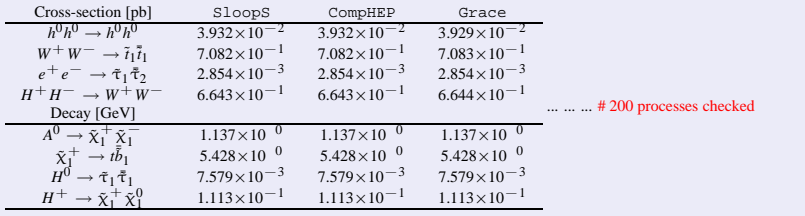

#### ONE-LOOP CORRECTIONS THAT DO NOT NEED RENORMALISATION

#### Comparison with public codes: PLATON and DarkSUSY

Boudjema, Semenov, Temes, *Phys. Rev.* **D72** (2005) 055024, hep-ph/0507127

- $\tilde{\chi}_1^0 \tilde{\chi}_1^0 \rightarrow \gamma \gamma$
- $\tilde{\chi}_1^0 \tilde{\chi}_1^0 \rightarrow gg$
- <span id="page-27-0"></span>•  $\tilde{\chi}_1^0 \tilde{\chi}_1^0 \rightarrow Z^0 \gamma$

## APPLICATIONS IN THE HIGGS SECTOR

B., Boudjema, Semenov, *Phys. Rev.* **D** (in press), 0807.4668 [hep-ph]

 $H^+, \, h^0$ 

Comparison with Freitas, Stockinger, *Phys. Rev.* **D66** (2002) 095014, hep-ph/0205281

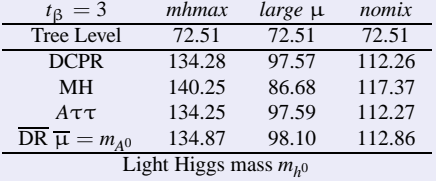

## $A^0 \rightarrow \tau^+\tau^-, A^0 \rightarrow Z^0 h^0, H^0 \rightarrow Z^0 Z^0, H^0 \rightarrow \tau^+\tau^-$

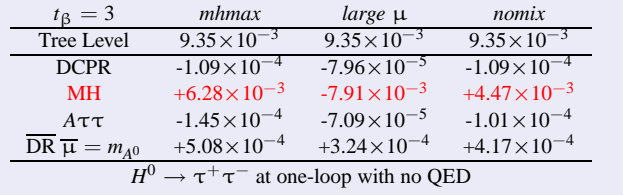

## APPLICATIONS TO COLLIDER PHYSICS

B., Boudjema, in preparation

#### ONE-LOOP CORRECTION TO MASSES

- Sfermion  $\tilde{\tau}$ ,  $\tilde{b}$  Comparison with Hollik, Rzehak, *Eur. Phys. J.* **C32** (2003) 127, hep-ph/0305328
- $\bullet$  **Neutralino**  $\tilde{\chi}_{2,3,4}^0$  Comparison with Fritzsche, Hollik, *Eur. Phys. J.* **C24** (2002) 619, hep-ph/0203159

#### CHARGINO DECAYS

Comparison with Fujimoto *et al.*, *Phys. Rev.* **D75** (2007) 113002, hep-ph/0701200

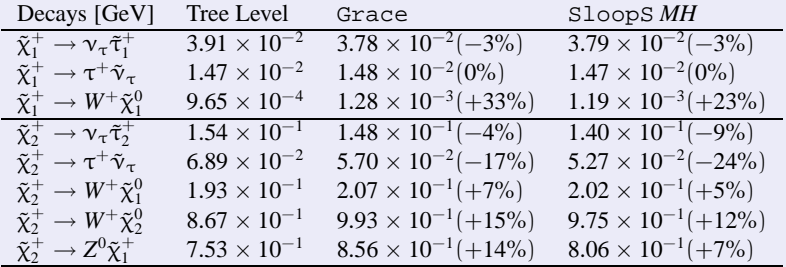

## APPLICATIONS TO COLLIDER PHYSICS

B., Boudjema, in preparation

## LINEAR COLLIDER

Comparison with Fujimoto *et al.*, *Phys. Rev.* **D75** (2007) 113002, hep-ph/0701200

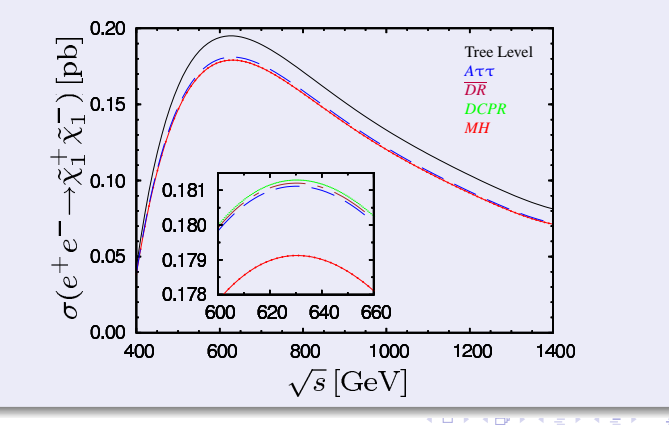

## APPLICATIONS TO COLLIDER PHYSICS

B., Boudjema, in preparation

## LINEAR COLLIDER

Comparison with Kovarik, Weber, Eberl, Majerotto, *Phys. Rev.* **D72** (2005) 053010, hep-ph/0506021

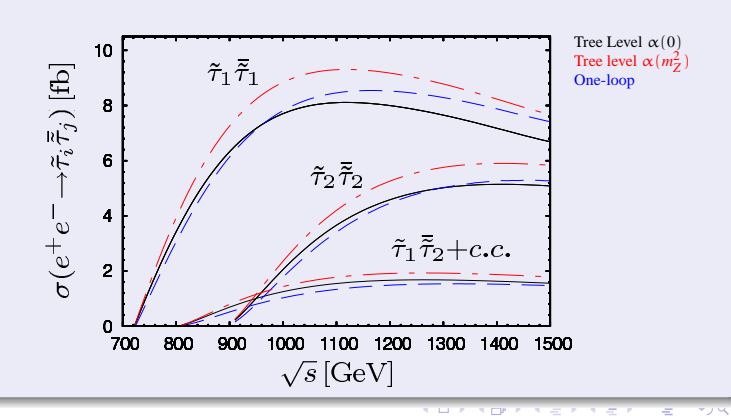

## APPLICATIONS TO DARK MATTER

#### A FEW EXAMPLES

B., Boudjema, Semenov, *Phys. Lett.* **B660** (2007), 0710.1821[hep-ph]

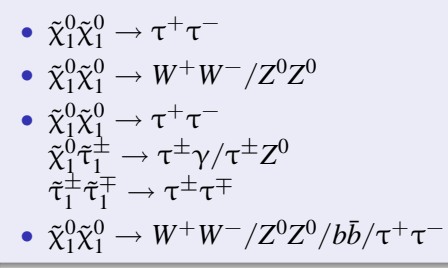

<sup>−</sup> Neutralino Bino <sup>0</sup> Neutralino Mixed

<sup>0</sup> Coannihilation with a stau

4 ロ ) 4 何 ) 4 ミ ) 4 ミ

QCD corrections

#### COANNIHILATION WITH A CHARGINO

B., Chalons, in preparation (see this afternoon!)

• 
$$
\tilde{\chi}_1^0 \tilde{\chi}_1^0 \rightarrow W^+ W^-
$$
  
\n
$$
\tilde{\chi}_1^0 \tilde{\chi}_2^0 \rightarrow W^+ W^-
$$
  
\n
$$
\tilde{\chi}_1^0 \tilde{\chi}_1^{\pm} \rightarrow W^{\pm} Z^0 / u \bar{d}
$$

## **CONCLUSION**

- Complete renormalisation of the MSSM
- Mass corrections, Decays, Cross-sections at colliders
- Relic density at one-loop in various scenarios
- Other renormalisation schemes (Chargino/Neutralino, Sfermion)
- Automatisation of  $e^+e^- \to XX$  or  $\tilde{\chi}_1^0 \tilde{\chi}_1^0 \to XX$  at one-loop
- MSSM including CP violation
- Interface with MicrOMEGAS...
- Renormalisation of the QCD sector

Public/Private website: http://code.sloops.free.fr/

<span id="page-33-0"></span>

 $\Omega$ 

**≮ロト ⊀何 ト ⊀ ヨ ト ⊀ ヨ**